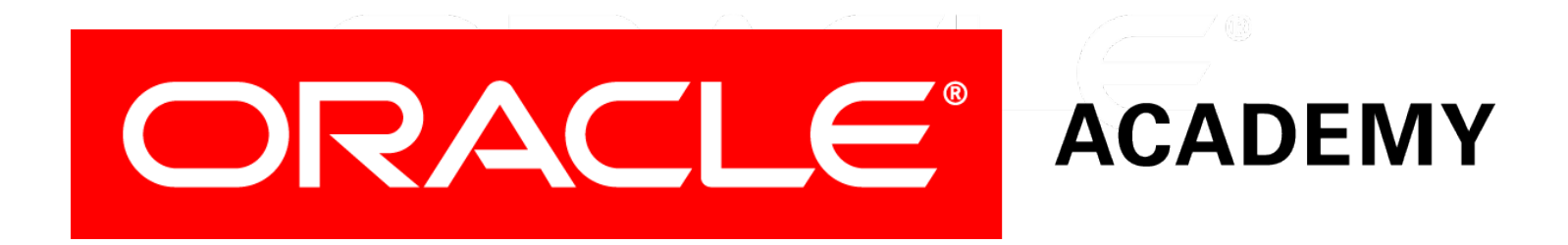

# Database Programming with PL/SQL

#### **4-4**

**Iterative Control: WHILE and FOR Loops**

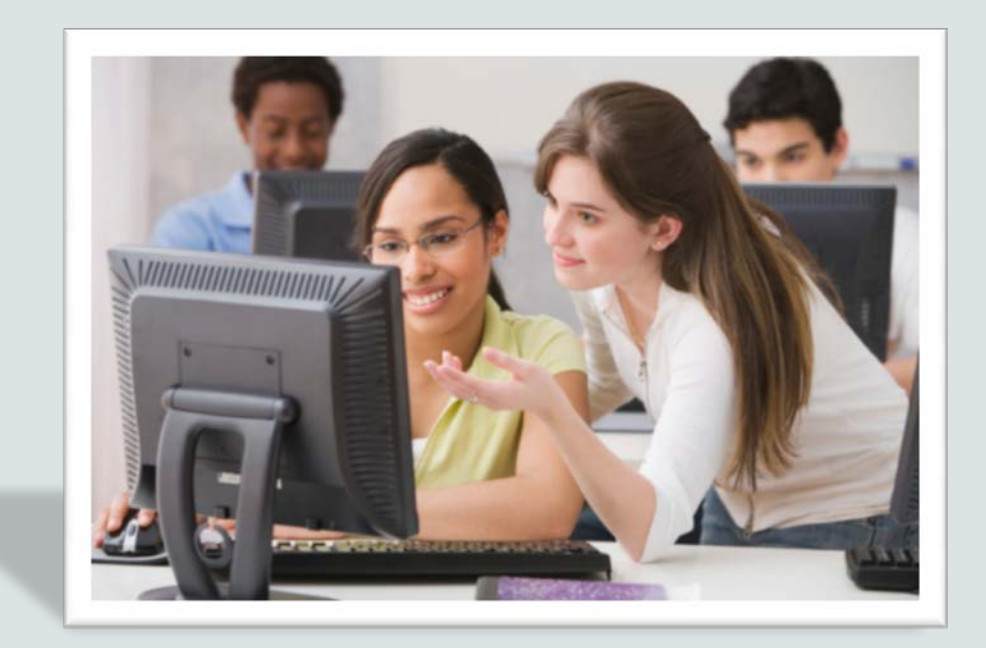

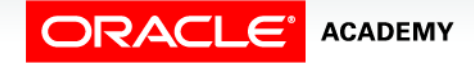

Copyright © 2016, Oracle and/or its affiliates. All rights reserved.

# **Objectives**

This lesson covers the following objectives:

- Construct and use the WHILE looping construct in PL/SQL
- Construct and use the FOR looping construct in PL/SQL
- Describe when a WHILE loop is used in PL/SQL
- Describe when a FOR loop is used in PL/SQL

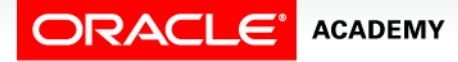

#### Purpose

- The previous lesson discussed the basic loop, which allows the statements inside the loop to execute at least once.
- This lesson introduces the WHILE loop and FOR loop.
- The WHILE loop is a looping construct which requires the controlling condition be evaluated at the start of each iteration.
- The FOR loop should be used if the number of iterations is known.

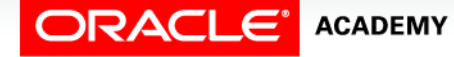

 $\Delta$ 

- You can use the WHILE loop to repeat a sequence of statements until the controlling condition is no longer TRUE.
- The condition is evaluated at the start of each iteration.
- The loop terminates when the condition is FALSE or  $N$ ULL $L$
- If the condition is FALSE or NULL at the initial execution of the loop, then no iterations are performed.

```
WHILE condition LOOP
   statement1;
   statement2;
 . . .
END LOOP;
```
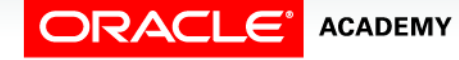

Iterative Control: WHILE and FOR Loops

• In the syntax:

```
WHILE condition LOOP
   statement1;
   statement2;
 . . .
END LOOP;
```
- Condition is a Boolean variable or expression (TRUE, FALSE, or NULL)
- Statement can be one or more PL/SQL or SQL statements

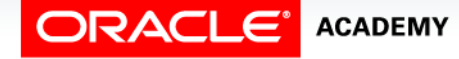

Copyright © 2016, Oracle and/or its affiliates. All rights reserved. PLSQL S4L4 Iterative Control: WHILE and FOR Loops

#### WHILE

• In the syntax:

```
WHILE condition LOOP
   statement1;
   statement2;
 . . .
END LOOP;
```
- If the variables involved in the conditions do not change during the body of the loop, then the condition remains TRUE and the loop does not terminate.
- Note: If the condition yields NULL, then the loop is bypassed and control passes to the statement that follows the loop.

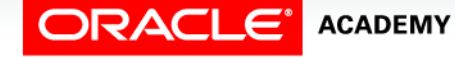

Copyright © 2016, Oracle and/or its affiliates. All rights reserved. PLSQL S4L4 Iterative Control: WHILE and FOR Loops

- In this example, three new location IDs for Montreal, Canada, are inserted in the LOCATIONS table.
- The counter is explicitly declared in this example.

```
DECLARE
  v_loc_id locations.location_id%TYPE;
  v counter NUMBER := 1;
BEGIN
   SELECT MAX(location_id) INTO v_loc_id FROM locations
     WHERE country_id = 'CA';
  WHILE v_counter <= 3 LOOP
     INSERT INTO locations(location_id, city, country_id) 
     VALUES((v_loc_id + v_counter), 'Montreal', 'CA');
    v_0 counter v_0 = v_0 counter v_0 + 1;
   END LOOP;
END;
```
Iterative Control: WHILE and FOR Loops

- With each iteration through the WHILE loop, a counter (v\_counter) is incremented.
- If the number of iterations is less than or equal to the number 3, then the code within the loop is executed and a row is inserted into the locations table.

```
DECLARE
  v loc id locations.location id%TYPE;
  v counter NUMBER := 1;
BEGIN
   SELECT MAX(location_id) INTO v_loc_id FROM locations
     WHERE country_id = 'CA';
   WHILE v_counter <= 3 LOOP
     INSERT INTO locations(location_id, city, country_id) 
     VALUES((v_loc_id + v_counter), 'Montreal', 'CA');
     v_counter := v_counter + 1;
   END LOOP;
END;
```
Iterative Control: WHILE and FOR Loops

After the counter exceeds the number of new locations for this city and country, the condition that controls the loop evaluates to FALSE and the loop is terminated.

```
DECLARE
  v_loc_id locations.location_id%TYPE;
 v counter NUMBER := 1;
BEGIN
   SELECT MAX(location_id) INTO v_loc_id FROM locations
     WHERE country_id = 'CA';
   WHILE v_counter <= 3 LOOP
     INSERT INTO locations(location_id, city, country_id) 
     VALUES((v_loc_id + v_counter), 'Montreal', 'CA');
    v_ counter v_ = v_ counter + 1;
   END LOOP;
END;
```
#### FOR Loops Described

- FOR loops have the same general structure as the basic loop.
- In addition, they have a control statement before the LOOP keyword to set the number of iterations that PL/SQL performs.

```
FOR counter IN [REVERSE] 
     lower_bound..upper_bound LOOP 
   statement1;
   statement2;
 . . .
END LOOP;
```
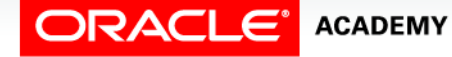

### FOR Loop Rules

FOR loop rules:

- Use a FOR loop to shortcut the test for the number of iterations.
- Do not declare the counter; it is declared implicitly.
- *lower\_bound .. upper\_bound* is the required syntax.

```
FOR counter IN [REVERSE] 
     lower_bound..upper_bound LOOP 
   statement1;
   statement2;
 . . .
END LOOP;
```
#### FOR Loops Syntax

- *Counter* is an implicitly declared integer whose value automatically increases or decreases (decreases if the REVERSE keyword is used) by 1 on each iteration of the loop until the upper or lower bound is reached.
- REVERSE causes the counter to decrement with each iteration from the upper bound to the lower bound.
- (Note that the lower bound is referenced first.)

```
FOR counter IN [REVERSE] 
     lower_bound..upper_bound LOOP 
   statement1;
   statement2;
 . . .
END LOOP;
```
#### FOR Loops Syntax

- *lower\_bound* specifies the lower bound for the range of counter values.
- *upper\_bound* specifies the upper bound for the range of counter values.

```
FOR counter IN [REVERSE] 
     lower_bound..upper_bound LOOP 
   statement1;
   statement2;
 . . .
END LOOP;
```
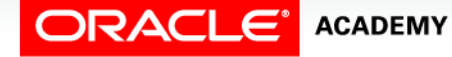

PLSQL S4L4<br>Copyright © 2016, Oracle and/or its affiliates. All rights reserved. Iterative Control: WHILE and FOR Loops

### FOR Loop Example

- You have already learned how to insert three new locations for the country code CA and the city Montreal by using the simple LOOP and the WHILE loop.
- This slide shows you how to achieve the same by using the FOR loop.

```
DECLARE
   v_loc_id locations.location_id%TYPE;
BEGIN
   SELECT MAX(location_id) INTO v_loc_id FROM locations
     WHERE country_id = 'CA';
   FOR i IN 1..3 LOOP
     INSERT INTO locations(location_id, city, country_id) 
     VALUES((v_loc_id + i), 'Montreal', 'CA');
   END LOOP;
END;
```
# FOR Loop Guidelines

FOR loops are a common structure of programming languages.

- A FOR loop is used within the code when the beginning and ending value of the loop is known.
- Reference the counter only within the loop; its scope does not extend outside the loop.
- Do not reference the counter as the target of an assignment.
- Neither loop bound (lower or upper) should be NULL.

### FOR Loop Expression Example

- While writing a FOR loop, the lower and upper bounds of a LOOP statement do not need to be numeric literals.
- They can be expressions that convert to numeric values.

```
DECLARE
   v_lower NUMBER := 1;
   v_upper NUMBER := 100;
BEGIN
   FOR i IN v_lower..v_upper LOOP
   ...
   END LOOP;
END;
```
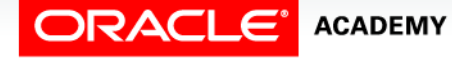

Copyright © 2016, Oracle and/or its affiliates. All rights reserved. PLSQL S4L4 Iterative Control: WHILE and FOR Loops

# Guidelines For When to Use Loops

- Use the basic loop when the statements inside the loop must execute at least once.
- Use the WHILE loop if the condition has to be evaluated at the start of each iteration.
- Use a FOR loop if the number of iterations is known.

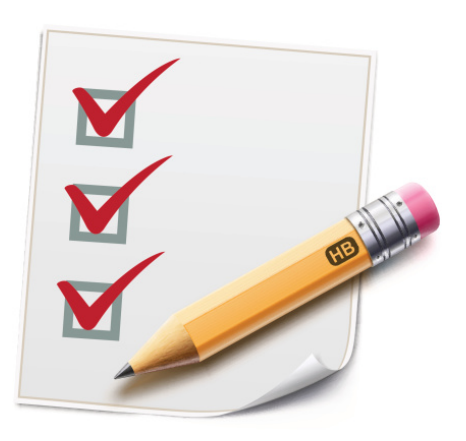

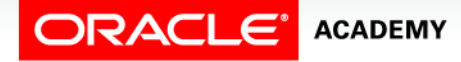

Copyright © 2016, Oracle and/or its affiliates. All rights reserved. PLSQL S4L4 Iterative Control: WHILE and FOR Loops

# Terminology

Key terms used in this lesson included:

- FOR loops
- Lower Bound
- REVERSE
- Upper Bound
- WHILE loops

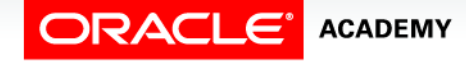

# Summary

In this lesson, you should have learned how to:

- Construct and use the WHILE looping construct in PL/SQL
- Construct and use the FOR looping construct in PL/SQL
- Describe when a WHILE loop is used in PL/SQL
- Describe when a FOR loop is used in PL/SQL

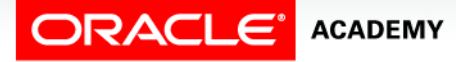

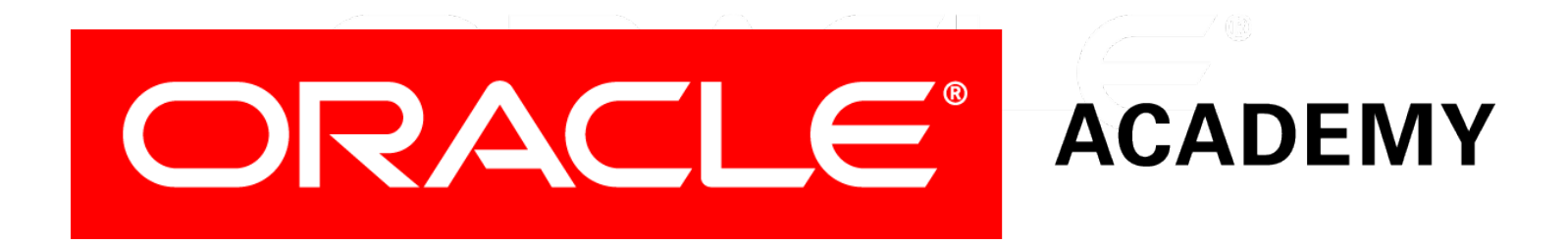